## **Training Schedule**

## **Secretarial Practice (326)**

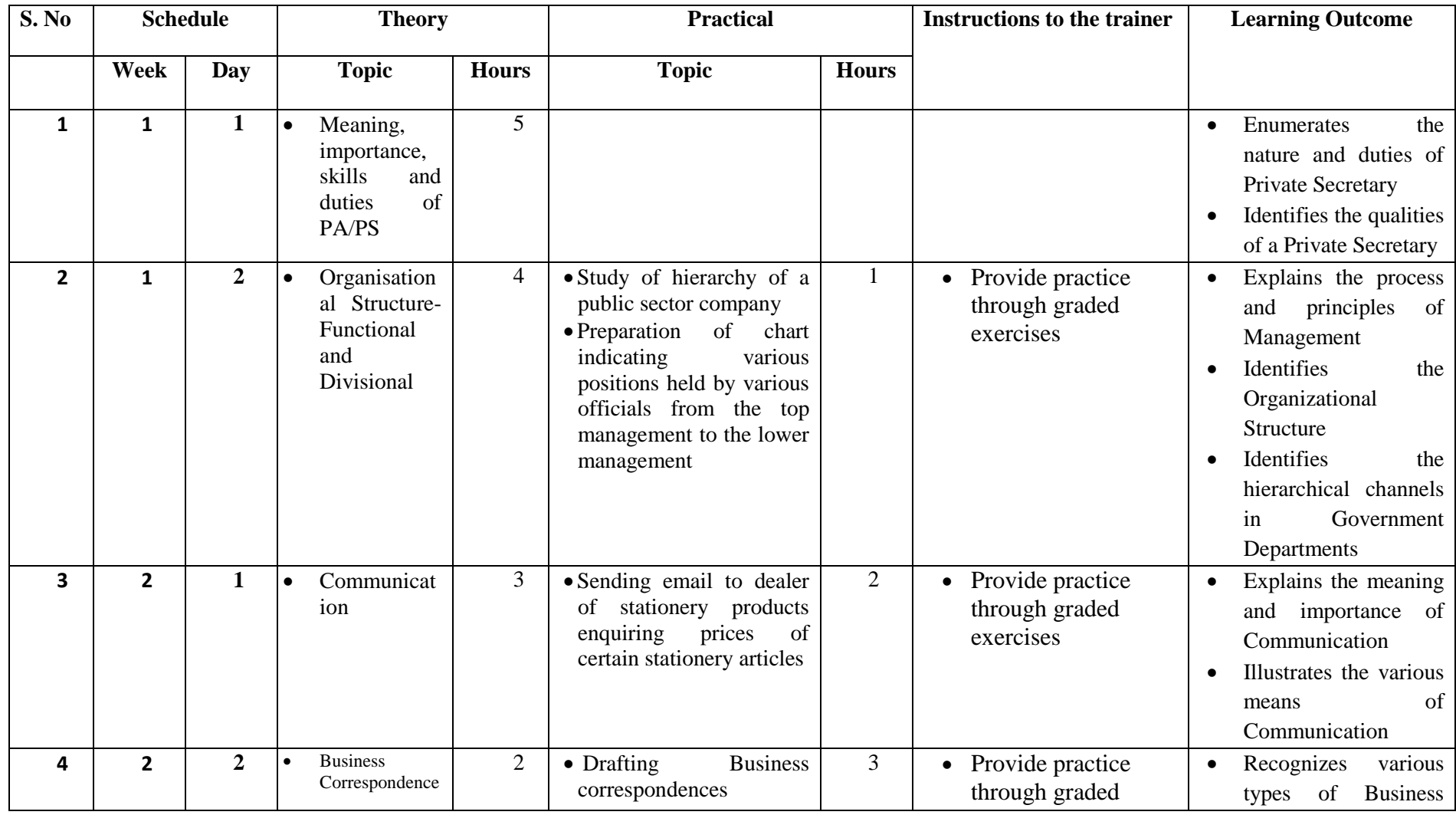

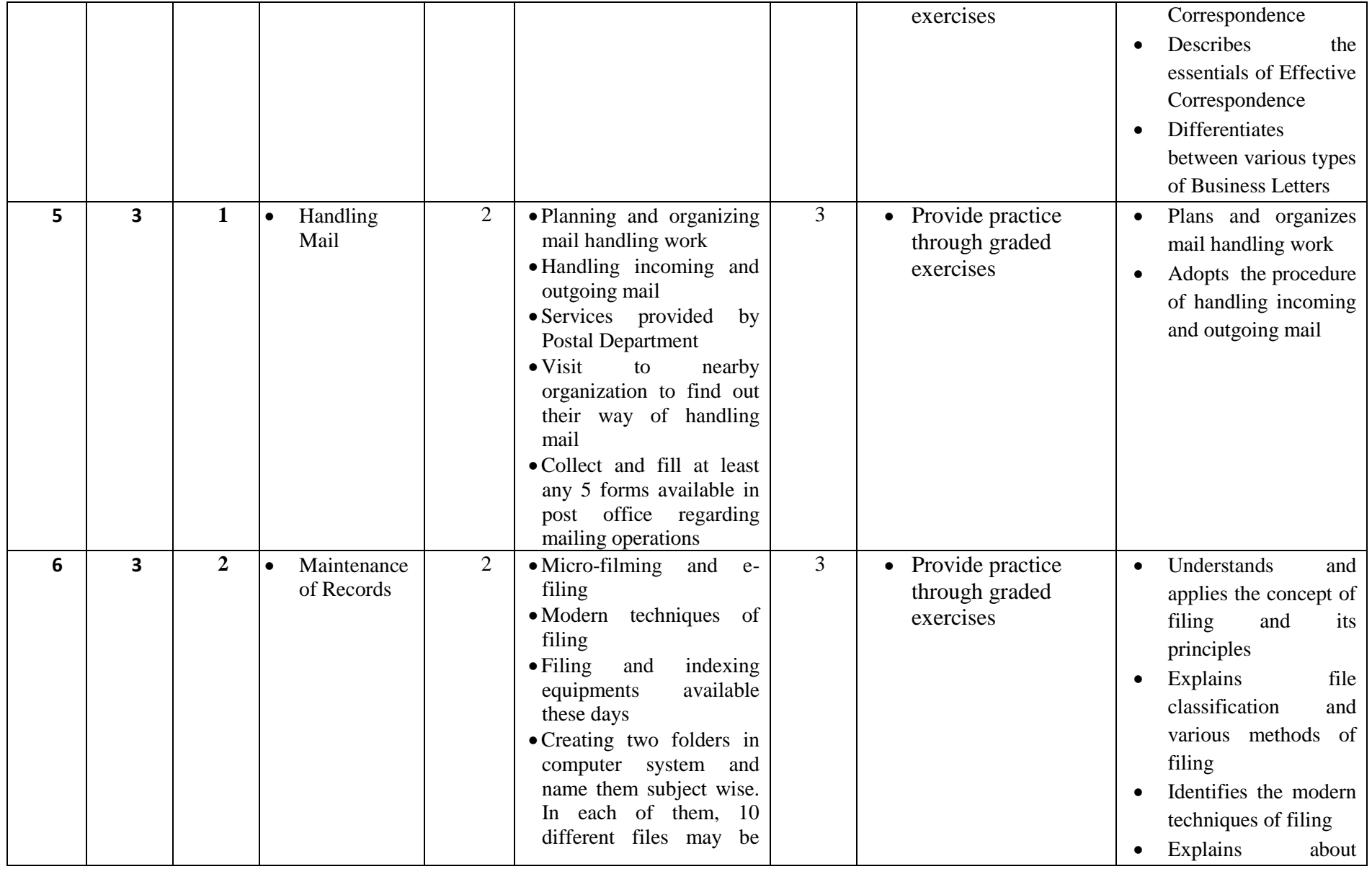

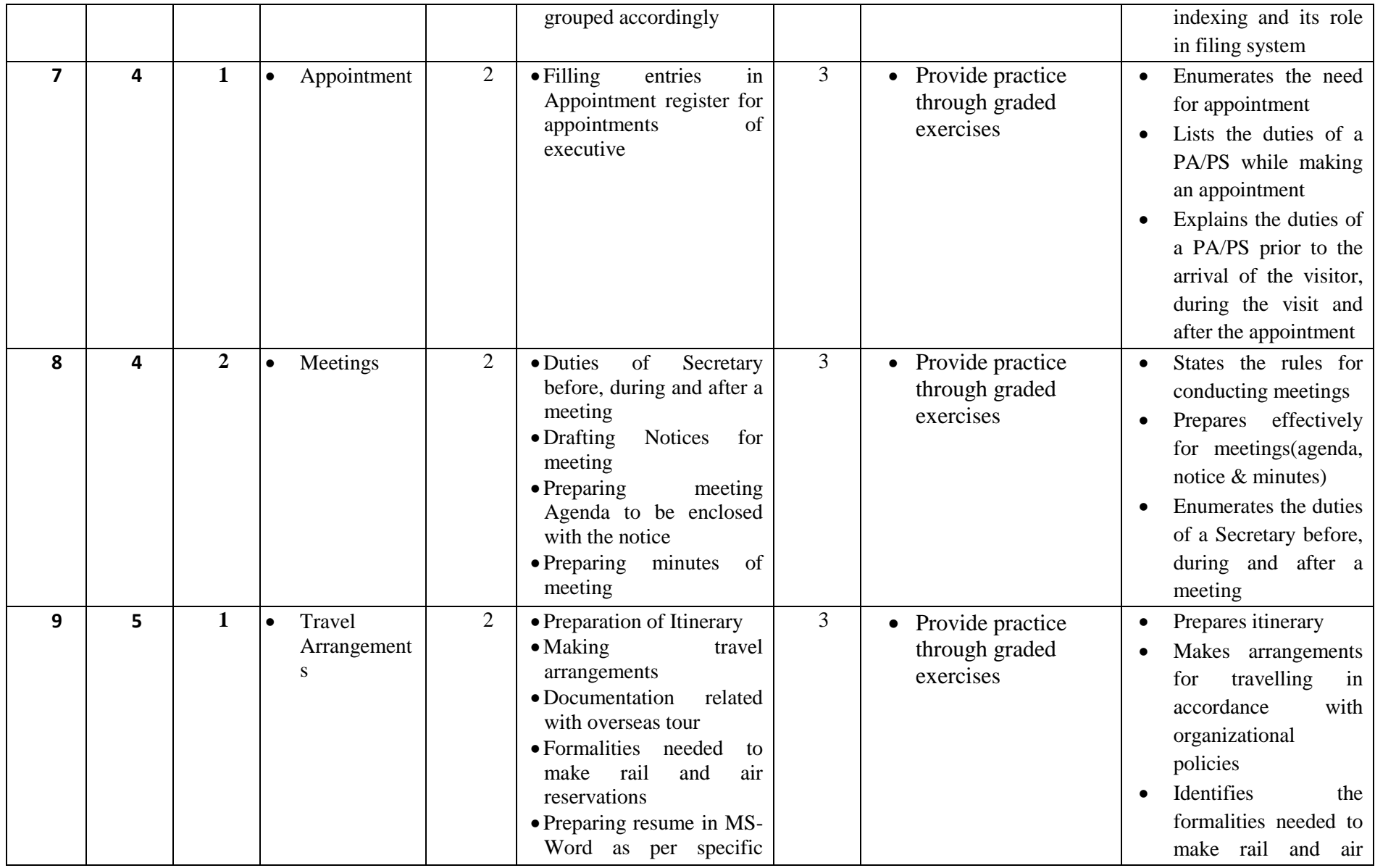

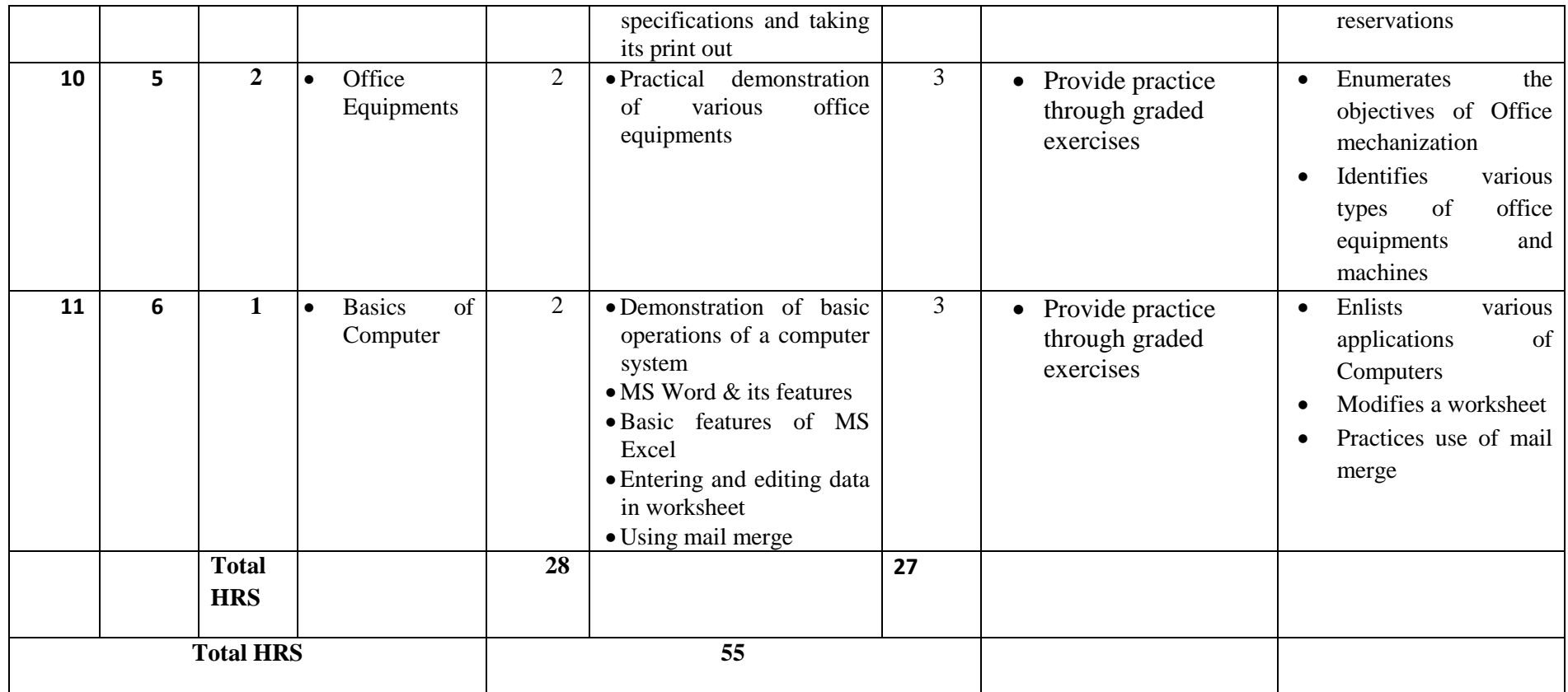